## SAP ABAP table GLEDGER {Ledger Table Direct Posting}

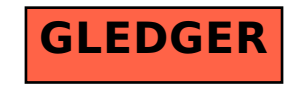